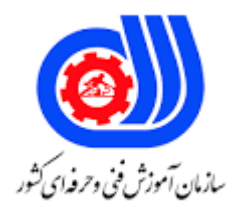

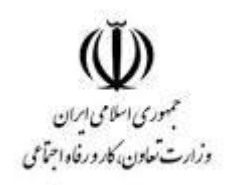

## **نمونه سؤاالت:**

## **کاربر رایانه**

## **کداستاندارد: 732120530130001**

**معاونت پژوهش، برنامه ریزی و سنجش مهارت دفتر سنجش مهارت و صالحیت حرفه ای**

```
-1اطالعات کدام حافظه با قطع جریان برق از بین نمی رود؟
                                                                               الفRAM
                                                                               بROM 
                                                                                CPU_{\tilde{c}}دCache
                                               -2کدام چاپگر جزء چاپگرهای ضربه ای است؟
                                                                   الف -چاپگر سوزنی
                                                                        ب -چاپگر لیزری
                                                                   ج -چاپگر جوهرافشان
                                                                        د -چاپگر حرارتی
                                              -3سیستم عامل رابط بین ....... و ....... می باشد.
                                                                      الف -ویندوز -کاربر
                                                                 ب -کاربر - سخت افزار
                                                                ج -ویندوز -سخت افزار <mark>ا</mark>
                                                                     د -کاربر -نرم افزار
                                                         -4کدام گزینه صحیح نمی باشد؟
                       الف -حداقل فاصله از صفحه نمایش ،باید بین 50 تا 70 سانتی متر باشد.
                                          ب -صفحه نمایش باید 15 درجه به سمت باال باشد.
                      ج -از یک صندلی قابل تنظیم هنگام کار با رایانه مورد استفاده قرار گیرد.
                                    د -از یک صندل<mark>ی ث</mark>ابت هنگام کار با رایانه استفاده مشود.
-5به قسمتی از نوار وظیفه که شامل آیکن هایی از قبیل ساعت و زبان سیستم است چه می گویند؟
                                           System Tray(notification area)الف
                                                                              بTasks
                                                                            \overline{\text{Toolbar}}Quick Lunchد
                                           -6باالترین قسمت هر پنجره ، چه نامیده می شود؟
                                                                           Title Barالف
                                                                      Address Barب
                                                                          Menu Barج
                                                                            Tool Bar<sub>2</sub>
```
-7در صورت کوچک بودن پنجره با کدام گزینه می توان محتویات داخل آن را مشاهده نمود؟ Drag & Dropالف

```
My Documentب
                                                                                       Scroll Bar_{\tilde{c}}Address Barد
                                                         -8کدام گزینه کلید میانبر فرمان Paste می باشد؟
                                                                                       Ctrl + Pالف
                                                                                        Ctrl + X_{\sim}Ctrl + V_zCtrl + M<sub>o</sub>-9کاراکترهای جایگزین برای جستجودر ویندوز عبارتند از:
                                                                                            الف -*.*
                                                                                         ب -؟ . *
                                                                                            ج -؟ . +
                                                                                            د -+و/
                      -10برای مشاهده ی جعبه ابزار نرم افزار Paint از منوی File کدام گزینه را تیک می زنیم؟
                                                                                   - Color Boxالف
                                                                                      - Text Boxب
                                                                                   - Tool Box_{z}- View Bitmapد
                         ^{-1}با استفاده از برنامه ی Sound Recorder فایل ها با چه پسوندی تولید می شوند؟
                                                                                            الفMID
                                                                                            بWav 
                                                                                             Mp3<sub>z</sub>دExe
                                                     -12جهت چاپ یک سند ، کدام گزینه صحیح می باشد؟
                                                                     الف -استفاده از کلید های Alt + P
                                                            ب -استفاده از گزینه ی Print از منوی View
                                                          ج -استفاده از گزینه ی Print از منوی File
                                                              د -استفاده از گزینه ی Print از منوی Edit
-13جهت تنظیم نحوه ی حرکت و جابه جایی اشاره گر ماوس )مثال دنباله دار ( از کدام سربرگ ماوس استفاده می کنیم؟
                                                                                        الفButtons
                                                                                        بPointers
                                                                                Pointer Option<sub>z</sub>
                                                                                           دWheel
                                                -14برای توقف چاپ یک سند ، کدام گزینه صحیح می باشد؟
                                                                            الف -فشردن کلید Delete
```

```
ب -انتخاب گزینه Pause از منوی Document
                                                     ج -انتخاب گزینه Cancel از منوی Document
                                                       د -انتخاب گزینه Break از منوی Document
                                            -15کدام گزینه در مورد Administrator صحیح می باشد؟
                                                                الف -او فقط می تواند برنامه نصب کند.
                                                              ب -او نمی تواند برنامه ای را حذف کند.
                                                        ج -او نمی تواند کلمه ی عبور خود را اغییر دهد.
                                               د -او می تواند حسابی را ایجاد و یا کاربری را حذف نماید.
                                       -16در مورد یک کاربر محدود )Limited )کدام گزینه صحیح است؟
                                                الف -او می تواند نرم افزار یا سخت افزار جدید نصب کند.
                                                    ب -او می تواند یک حساب کاربر ایجاد یا حذف نماید.
                                              ج -او می تواند کلمه عبور خود را تغییر داده یا حذف کند.
                                                       د -او می تواند حساب کاربران دیگر را تغییر دهد.
     -17بسته های تولید شده توسط شرکت مایکروسافت ، جهت بهبود نرم افزارهای تولیدی خود را ..... می نامند.
                                                                             Best Programsالف
                                                                                Service Pakeب
                                                                         ج -نرم افزار های تکمیلی
                                                                         د -نرم افزار Update شده
             -18کدام یک از موارد زیر در افزایش کارآرایی سیستم و بهینه سازی آن از نظر سرعت ،موثر نیست؟
                                                       الف -حذف برنامه های غیر ضروری از Start up
                                                                     ب -حذف پراکندگی بین فایل ها
                                                     ج -تنظیم حافظه ی مجازی و پارامترهای رجیستری
                                                                        د -استفاده از ویروس کش
19-در پنجره ی Device Manager اگر قطعه سخت افزاری شناسای<mark>ی نشود ک</mark>دم علائم زیر نشان داده می شود؟
                                                                                           الف -؟
                                                                                            ب -×
                                                                                            ج -!
                                                                                             \sim - \sim-20کدام گزینه در مورد شبکه های نظیر به نظیر صحیح می باشد؟
                                                     الف -نظیر به نظیر همان (Server Based) است.
                                         ب -در این شبکه یک رایانه به عنوان Server مرکزی وجود دارد.
                                                           ج -یک مدیر مرکزی باید وجود داشته باشد.
                                                   د -نظیر به نظیر همان Peer to Peer می باشد.
                               -21قسمت های فیزیکی کامپیوتر بدون ......... بال استفاده می باشد.
                                                                                     الف -نرم افزار
```

```
ب -سخت افزار
                                                                         ج -میان افزار
                                                                             د -مانیتور
                                                           -22کدام گزینه درست است؟
                                                     الف -داده ها و اطالعات یکی هستند
                                         ب -داده ها از پردازش اطالعات به دست می آیند
                                                 ج -اطالعات هیچ ربطی به داده ها ندارند
                                         د -اطالعات از پردازش داده ها به دست می آیند
                               -23کدام گزینه زیر جزء علم سخت افزار محسوب نمی شود؟
                                                                    الف -برنامه نویسی
                                                                   ب -طراحی کامپیوتر
                                                                     ج -نصب کا<mark>مپیوتر</mark>
                                                                  د -تعمییرات کامپیوتر
                        -24کدامیک از موارد زیر خصوصیت سخت افزار به شمار نمی رود؟
                                                                  الف -قابل لمس است
                                                                      ب -فیزیکی است
                                             ج -شامل مدارات الکترونیکی و مکانیکی است
                                                                د -قابل رویت نمی باشد
               -25عمل وارد کردن داده جدید به حافظه را عمل ................. می نامند.
                                                                           الف -نوشتن
                                                                           ب -خواندن
                                                                   ج -خواندن و نوشتن
                                                                           د -هیچکدام
                                                        -26rom چه نوع حافظه ای است؟
                                                                      الف- فقط خواندنی
                                                                   ب- خواندنی و نوشتنی
                                       ج- فقط خواندنی و بدون برق اطلاعات آن از بین می رود
                                                                         د- فقط نوشتنی
                                     -27کدام دستگاه جزء دستگاه های ورودی رایانه ها هستند؟
                                                                            الف- چاپگر
                                                                              ب- پالتر
                                                                             ج- ماوس
                                                                             د- مانیتور
-28کدام یک از وسایل زیر برای وارد کردن طرح یا عکس از روی کاغذ به حافظه کامپیوتر به کار می رود؟
                                                                         الف- printer
```

```
ب- plotter
                                                                          ج- scanner
                                                                        د- Touchpad
                                               -29کدامیک از دستگاه های زیر ورودی است؟
                                                                       الف- صفحه نمایش
                                                                               ب- چاپگر
                                                                                ج- پالتر
                                                                                د- اسکنر
                                               -30یک KB معادل است با 2 به توان .............؟
                                                                                الف- 10
                                                                                 \mathsf{Y} \cdot -\mathsf{L}\mathbf{r} \cdot -\mathbf{r}f \cdot -1۳۱-ظرفیت کدام یک از حافظه های زیر بالاتر است؟
                                                                       الف- دیسک سخت
                                                                              ب- RAM
                                                                               ج- DVD
                                                                               د- ROM
                                   -32کدام یک از رسانه های زیر دارای ظرفیت بیشتری است؟
                                                                               الف- CD
                                                                            ب- Floppy
                                                                               DVD<sub>-\tau</sub>
                                                                           Mini-CD -د
                                                    ۳۳-پلاتر بیشتر جهت چاپ ............. مناسب
                                                                           الف- متن کم
                                                                       ب- تصاویر معمولی
                                                                      ج- نقشه های بزرگ
                                                                              د- نمودارها
                                    -34board smart بیشتر در چه زمینه ای کاربرد دارد؟
                                                                             الف- صنعت
                                                                          ب- نقشه کشی
                                                                              ج- آموزش
                                                                              د- خدمات
                                   -35منظور از اندازه مانیتور که واحد آن اینچ است چیست؟
الف- فاصله یک گوشه تا گوشه مقابل آن به شکلی که صفحه نمایش به دو مثلث مساوی تقسیم شود
                                                                       ب- مساحت مانیتور
```

```
ج- محیط مانیتور
             د- فاصله یک ضلع تا ضلع مقابل آن به شکلی که صفحه نمایش به دو مستطیل مساوی تقسیم شود
-36کدام گزینه مسیرهای ارتباطی بین CPU با حافظه اصلی و دستگاه های ورودی -خروجی را برقرار می کند؟
                                                                               الف- گذرگاه)BUS)
                                                                               ب- شکاف ها )slot)
                                                                         ج- اتصال دهنده)jumper)
                                                                                   د- درگاه)port)
                                                                   -37کاربرد کارت های TV چیست؟
                                                         الف- گیرنده سیگنال های \mathsf{TV} از دیش ماهواره
                                                  ب- گیرنده آنتن TV از دیش ماهواره و آنتن تلویزیونی
                                                         ج- گیرنده سیگنال TVرادیو و ورودی video
                                            د- گیرنده آنتن TV رادیو و ورودی videoو سیگنال ماهواره
                             -38انواع کارت های گرافیک در کدام یک از اسالت های زیر قابل نصب هستند؟
                                                                                        الف- ISA
                                                                                         ب- PCI
                                                                                        AGP-zد- سوکتZif
                                                        -39خروجی دیجیتال کارت گرافیک کدام است؟
                                                                                       الف- VGA
                                                                                        ب- midi
                                                                                         DIV_{\tau}د- COM
                                                         -40برای استفاده سالم از کیبورد و ماوس باید؟
                                                            الف- در یک سطح و هم سطح با ارنج باشند
                                                                   ب- پایین تر از سطح با آرنج باشند
                                                                      ج- باال تر از سطح با آرنج باشند
                                                                د- اهمیتی ندارد در چه سطحی باشند
                                                                       -41کدام گزینه صحیح نیست؟
                       الف- نگاه کردن به مانیتور به صورت مستمر باعث خستگی و آسیب به چشمها می شود
                                                 ب- دراتاق کار شما باید هوا به خوبی جریان داشته باشد
                               ج- بعد از کار با کامپیوتر باید چشمان خود را به سمت دیگر اتاق متمرکز کرد
                                                    د- هنگام استفاده از کامپیوتر باید آهنگ گوش کنید
                                                  -42از کدام روش ویروس ها به رایانه منتقل نمی شود؟
                                                                               الف- از طریق دیسک
                                                                               ب- از طریق اینترنت
                                                                            ج- از طریق شبکه محلی
```

```
د- قرار گرفتن فلش ویروسی در کنار کامپیوتر
                                    -43روی این نوار دکمه start قرار دارد؟
                                                       start bar -الف
                                                         task bar -ب
                                                        Load bar -\tauBase bar -د
                       -44کدام گزینه در محیط عمومی ویندوز صحیح نیست؟
                               الف- کلید ctrl به تنهائی عملی انجام نمی دهد
                                     ب- کلید 1f برای فراخوانی run است
                       ج- Numlock در قسمت عددی صفحه کلید قرار دارد
                        د- کلید Esc برای لغو کاری یا خروج از پنجره ها است
۴۵-برای انتخاب چند گزین<mark>ه از</mark> یک لیست کدام کلیدها مورد استفاده قرار می گیرند؟
                                                     الف- ctrl و shift
                                                         ب- ctrl و Alt
                                                  Capslock, ctrl -zد- capslock و shift
                        -46چه راه هایی برای خاموش کردن ویندوز وجود دارد؟
                                            shutdown, Log off -الف
                                      Restو shutdownو log off -ب
                                          hibernate, shutdown -\varepsilonRestو hibernateوLog off -د
              -47کلید میان بر برای باز شدن منوی start کدام گزینه زیر است؟
                                                      ctrl + Esc -الف
                                                         ctrl + a -Alt + f4 - zAlt + C_{-5}
```
-48ساده ترین راه تشخیص فایل از فولدر در محیط ویندوز چیست؟ الف- توجه به حجم هرکدام در پنجره computer my ب- توجه به آیکونها در پنجره explorer windows ج- توجه به نمودار درختی در پنجره windows explorer د- توجه به درایو باال دستی -49کاربرد نوار taskbar چیست؟ الف- وجود دکمه نوار taskbar در آن ب- دسترسی به دکمه start و مشاهده برنامه های باز و در حال اجرا

```
ج- سهولت دسترسی به تنظیمات ویندوز
                                                                         د- امکان جابجا کردن آن در صفحه
-50برنامه هایی که قبل از اجرای انها حتما برنامه هایی باید اجرا شده باشند برای انجام این کار برنامه های پیش زمینه را در 
                                                                                       .........قرار می دهد
                                                                                 Autoexec.bat -الف
                                                                           ب- در داخل پوشه windows
                                                                                         start up -zد- ویندوز این قابلیت را ندارد
                                                                      -51مراحل حذف یک فایل کدام است؟
                                                               الف- حذف از دیسک با دکمه Space Back
                                                                                ب- انتقال فایل به درایو C
                                                                         ج- جابه جا کردن فایل به دسکتاپ
                                                                        د- حذف از <mark>دیسک باdelete</mark> کردن
                                        -52درراهنمای ویندوز کدام تب باعث جستجو براساس سر فصلها می شود؟
                                                                                         الف- search
                                                                                           ب- index
                                                                                        contents -zد- find
                                      -53فایلها و فولدرهای حذف شده در windows در پوشه ......قرار می گیرد
                                                                                   Recycle bin -الف
                                                                                      ب- document
                                                                                            temp -zد- recent
                                          -54در مورد دیسک فیزیکی و دیسک منطقی کدام گزینه صحیح است؟
                                         الف- هر دیسک فیزیکی را می توان به تعدادی دیسک منطقی تقسیم کرد
                                      ب- هر دیسک منطقی را می توان به تعداد زیادی دیسک فیزیکی تقسیم کرد
                                                ج- دیسک فیزیکی همان هارد دیسک است و دیسک منطقی cd
                      د- دیسک فیزیکی شامل حافظه های جانبی است و دیسک منطقی بخشی از RAMسیستم است
                   -55برای تنظیم ویژگی های صفحه نمایش، در Panel Control روی گزینه ....... کلیک می کنیم.
                                                                                         الف- Display
                                                                               Device Manager -ب
                                                                                Ease Of Access -zد- Personalization
                             -56پنجره ی properties مربوط به هر شاخه و یا فایل حاوی چه اطالعاتی می باشد؟
                                                            الف- نام ـ تاریخ ایجاد ـ تاریخ اخرین تغییر ـ حجم
```

```
ب- محتویات فایل پوشه ـ نام کاربری که صاحب فایل یا پوشه است
                                                                    ج- آدرس فایل پوشه ـ تعداد سطرهای فایل
                                                    د- فقط خواندنی بودن فایل یا پوشه ـ خالصه ای محتویات فایل
          -57اگر بخواهیم به دنبال فایلی بگردیم که باحرف t شروع می شود در برنامه ی جستجو چگونه باید عمل کنیم؟
                                                                                                 الف- *.*
                                                                                                t^*.*ب
                                                                                                 ?.?t - zد- £?.<del>∗</del>
-58هنگامی که فایلی برای کپی در محل دیگر با فرمان copy│file مواجه می شود نسخه ای از فایل در کجا قرار می گیرد؟
                                                                                              الف- Ram
                                                                                          ب- clipboard
                                                                                                 ج- هارد
                                                                                                 د- فالپی
                                                   -59به منظور توپر کردن متن کدام style را انتخاب می کنیم ؟
                                                                                               الف- bold
                                                                                               ب- italic
                                                                                          underline -zد- shadow
                                                   -60پسوند فایلهای wordpad به صورت پیش فرض کدام است
                                                                                                 الف- rtl
                                                                                                  ب- ltr
                                                                                                  rtf-\epsilonد- ltf
                                                                      -61منظور از سبک نگارش متن چیست؟
                                                                        الف- فاصله کاراکترها پاراگرفهای متن
                                                                                 ب- رنگ و تصویر پس زمینه
                                                                               ج- ضخیم ,مورب ,زیر خط دار
                                                                                             د- جهت کاغذ
                                                  62-منظور از عملundo در برنامه های تحت ویندوز چیست؟
                                                                           الف- جلوگیری از اجرای یک برنامه
                                                                               ب- یک مرحله برگشت به عقب
                                                                          ج- انجام مجدد عملی که حذف شده
                                                                             د- صدور مجوز اجرای یک برنامه
                                                                             -63کلید ترکیبی چاپ چیست؟
                                                                                           ctrl + c -الف
                                                                                             ctrl +z -ب
```

```
ctrl +p-zctrl +d -د
                            -64برای چاپ کردن متن برروی کاغذ به حالت افقی از گزینه .......استفاده می کنیم
                                                                                الف- margins
                                                                                 ب- preview
                                                                                  portrait -zد- Landscape
                                                         -65چاپگر معموال به درگاه ..........وصل می شود
                                                                                    الف- PS/2
                                                                                     ب- VGA
                                                                                    COM1-zUSB,LPT1 -د
                          -66برای اینکه برنامه ای در زمان خاصی اجرا شود از کدام برنامه زیر استفاده میشود؟
                                                                    SCHEDULED TASK -الف
                                                                                     ب- RUN
                                                                       USER ACCOUNTS -ج
                                                              ADD/REMOVE PROGRAM -د
                                                -67برای نصب یک فونت جدید کدام گزینه صحیح است ؟
                                 الف- رفتن به کنترل پنل انتخاب گزینه Install new font از منوی file
                                                                    ب- استفاده از گزینه send to
                                                               ج- دوبار کلیک کردن روی فایل font
                                                      د- امکان نصب فونت جدید به سیستم وجود ندارد
-68برای تعیین چاپگر پیش فرض روی چاپگر نصب شده مورد نظر کلیک راست کرده و گزینه ..........را انتخاب می کنیم
                                                                   printing preference -الف
                                                                          pause printing -ب
                                                                   set as default printer -\tauد- sharing
                                               -69گزینه hibernate برای چه عملی استفاده می شود؟
                                                                الف- باعث ایجاد shortcut می شود
                     ب- باعث می شود سیستم قبل از shutdown محتوای حافظه را بر روی هارد ذخیره کند
                                              ج- برای تنظیم منبع تغذیه ی اضطراری سیستم بکار می رود
                                                          د- باعث می شود سیستم standbay شود
                                        -70کدام یک از موارد زیر توانایی هایplayer Media نیست ؟
                                                             الف- گرفتن عکس ازصحنه های یک فیلم
                                                                        ب- نمایش عکس هایjpg
```

```
ج- تبدیل فرمت ها
                                                                 د- کپی گرفتن از تراکهای صوتی
                                                  -71کدام یک از موارد جز الیه های OSI نیستند؟
                                                                             الف- الیه کاربرد
                                                                                ب- الیه اتصال
                                                                       ج- الیه پیوندهای داخلی
                                                                               د- الیه فیزیکی
        -72در ویندوز امکان مدیریت سخت افزارها و منابع سیستم از طریق کدام گزینه زیر امکان پذیر است؟
                                                                    Device manager -الف
                                                                        my computer -ب
                                                                        task manager -ج
                                                                    windows explorer -د
-73برای آزادکردن فضای دیسک سخت ازفایل های موقتی اضافه و ناخواسته ازکدام برنامه زیراستفاده می کنیم؟
                                                                 Disk defragmenter -الف
                                                                       task manager -ب
                                                                         Disk cleanup -zmy computer -د
                                           -74فایل های موقت چگونه روی سیستم تولید نمی شوند؟
                                                        الف- برخی ازبرنامه ها آنهارا ایجاد می کند.
                                             ب- وقتی از سیستم بدونShutdownخارج می شویم
                                            ج- زمانی که از internet explorer استفاده می کنیم
                                             د- زمانی که کاربر فایلی را بر روی سیستم ذخیره میکند
                                     ۷۵–کدام یک از برنامه ها<mark>ی زیر جزء نرم افزار های مخرب نیستند؟</mark>
                                                                                 الف- ویروس
                                                                                  ب- تروجان
                                                                                     ج- هکر
                                                                                     د- کرم
                           -76یک برنامه ی ضد ویروس مناسب باید دارای کدام یک از شرایط زیر باشد؟
                                                                 الف- قابلیت نصب خودکار برنامه
                                         ب- امکان پاسخگویی به نامه های الکترونیکی     (E-Mail)
                                                                           ج- سهولت در نصب
                                               د- امکان به روز رسانی )Update)
                                            -77کدام گزینه از راه های ورود ویروس به سیستم نیست؟
                                                                                الف- Email
                                                                             ب- فایلهای آلوده
                                                               Flash {}_{9}CD و Flash
```

```
د- اسکن تصاویر
             -78در کدام روش ویروس یابی فقط فایل هایی که بیشتر مورد حمله قرار می گیرد مورد بررسی قرار می گیرد
                                                                               Full system scan -الف
                                                                                      Quick scan -ب
                                                                                      Scan drives -zScan folders -د
                   -79برای تنظیم ویژگی های صفحه نمایش، در Panel Control روی کدام گزینه کلیک می کنیم؟
                                                            Appearance And Personalization -الف
                                                                                Device Manager -ب
                                                                                           Display -zEase Of Access -د
-80اگر چند ویندوز داشته باشیم و بخواهیم ویندوز پیش فرض را تغییر داد از کدام سربرگ در Mscofig امکان پذیر است؟
                                                                                             الف- Boot
                                                                                          ب- General
                                                                                           Service -zStart up -د
                                                          -81در فایل ini.boot گزینه default ............ است؟
                                                                               الف- مسیر سیستم عامل دوم
                                                                       ب- تایم اوت سیستم عامل پیش فرض
                                                                          ج- <mark>م</mark>سیر سیستم <mark>عام</mark>ل پیش فرض
                                                                        د- مسیر پیش فرض برای رکورد بوت
                                              -82کدام یک از موارد در management disk قابل اجرا نیست؟
                                                                      الف- نمایش خصوصیات properties
                                                                           ب- حذف و ساخت و فرمت درایوه
                                                                                ج- تغییر دادن حرف درایوها
                                                                           د- بازکردن و نمایش محتویات آن
                                -83کدام یک از گزینه های زیر به بهینه سازی و افزایش کارایی سیستم مربوط نیست؟
                                                                           الف- تنظیم مناسب حافظه مجازی
                                                           ب- برداشتن سرویس های غیر ضروری در Startup
                                                                                   ج- به روز رسانی ویندوز
                                                         د- رفع پراکندگی فایل ها با Disk Defragmenter
                                                     -84در چه شرایطی نام فایل سبز رنگ نمایش داده می شود؟
                                                                        الف- فایلهای فشرده در درایو 32fat
                                                                    ب- فایلهای حفاظت شده در درایو 32fat
                                                                        ج- فایلهای فشرده شده در درایوntfs
```

```
د- فایلهای حفاظت شده در درایو ntfs
-85در ویندوز امکان مدیریت سخت افزارها ومنابع سیستم از طریق کدام گزینه زیرامکان پذیر است؟
                                                           Device manager -الف
                                                                my computer -ب
                                                                task manager -ج
                                                            windows explorer -د
                                                          -86Drafts کدام پوشه است؟
                                                        الف- پوشه نامه های تکمیل نشده
                                                         ب- پوشه نامه های ارسال نشده
                                                         ج– پوشه نامه ها<mark>ی ارسال شده</mark>
                                                          د- پوشه نامه های حذف شده
                                                             -87اسپم)spam)چیست؟
                                        الف- یک برنامه برای مبارزه با ویروس های اینترنتی
                                      ب- یک برنامه برای عیب یابی سیستم های کامپیوتری
                                                        ج- یک روش مبارزه با هرزنامه ها
                                                                           د- هرزنامه
                                    -88به شرکت های خدمات رسان اینترنت چه می گویند؟
                                                                          الف- URL
                                                                            ب- ISP
                                                                            edu -zد- site
                          ۸۹-به آدرس منحصر به فرد یک صفحه وب در اینترنت چه میگویند؟
                                                                      الف- domain
                                                                            ب- site
                                                                           URL - \epsilonد- isp
                 -90ارتش آمریکایی برای تبادل اطالعات نظامی شبکه ای با نام ..........ایجاد نمود.
                                                                      الف- arpanet
                                                                       ب- internet
                                                                       intranrt -zد- extranet
                                               ۹۱-با فشردن دکمه Send Later ..............
                                                       الف- نامه به پوشه draft می رود.
                                                ب- نامه به درون پوشه outbox می رود.
                                                  ج- نامه به درون پوشه index می رود.
```

```
د- نامه به درون book address می رود.
                                              -92به نامه های ناخواسته چه می گویند؟
                                                                      الف- inbox
                                                                      ب- Spam
                                                                     outbox -zد- draft
                                  -93کامپوترهادرشبکهWanچگونه به هم وصل شده اند؟
                                                                  الف- ازظریق کابل
                                                              ب- ازطریق خط تلفن
                                                                 ج- ازطریق LAN
                                                                د- ازطریق اینترانت
-94کامپیوترهای شرکت کننده درشبکهpeer to peer نیازبه پیکربندی......LANیکسان دارند؟
                                                             الف- حداقل یک پروتکل
                                                              ب- حداقل دو پروتکل
                                                              ج- حداقل سه پروتکل
                                                              د- حداقل چهارپروتکل
                                               -95انواع روشهای برقرارارتباط عبارتنداز؟
                                                    الف- یک طرفه-دوطرفه-چندطرفه
                                              ب- یک طرفه-دوطرفه همزمان-چندطرفه
                                    ج- یک طرفه-دوطرفه غیرهمزمان- چندطرفه همزمان
                                     د- یک طرفه- دوطرفه غیرهمزمان- دوطرفه همزمان
                                            -96در کابل شبکه داده هاچندبیتی هستند؟
                                                                           الف- 8
                                                                           ب- 4
                                                                           \frac{15}{5}د- 1
                                     -97کدام گزینه باعث کاهش امنیت شبکه می شود؟
                                       الف- الزام کاربران به استفاده از کلمه عبور پیچیده
                                ب- تعیین مدت اعتبار کلمه عبور و اجبار کاربر به تغییر ان
                     ج- اعطای اختیارات کامل به کاربر برای تعیین ازادانه کلمه عبور دلخواه
                                               د- سلب اختیار تغییر کلمه عبور از کاربر
               -98برای ایجاد شبکه بر پایه ویندوز باید کدام آیتم در کالینت نصب شده باشد؟
                                             Client server for Netware -الف
                                                ) Internet protocol (TCP -ب
                                           Client for Microsoft Network -zFile and printer sharing for Microsoft Networks -د
```
-99سازمان هایی که با هدف کسب سود تشکیل می شوند را چه می نامند ؟ الف- سازمان های تولیدی ب- سازمان های خدماتی ج- سازمان های خصوصی د- سازمان های انتفاعی -100مسئول کلیه وظایف و فعالیت هایی هستند که در یک واحد یا سازمان انجام می شود ؟ الف- مدیران تخصصی ب- مدیران عمومی ج- مدیران عملیاتی د- مدیران عالی